$$
7 \mod 3 = ?
$$

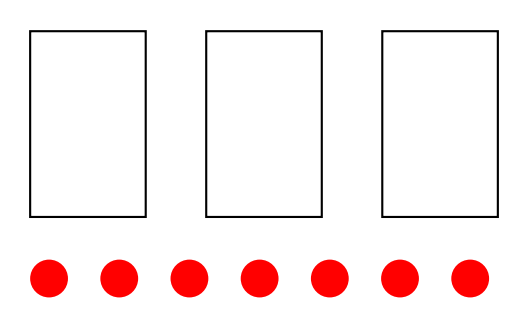

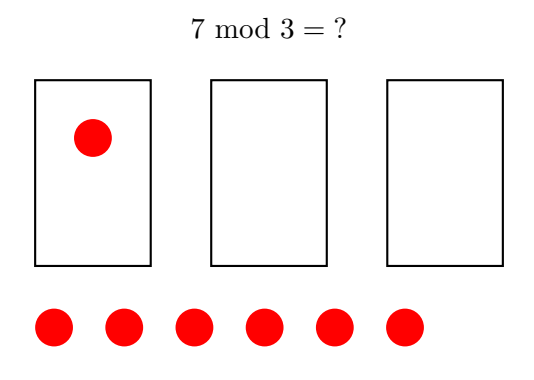

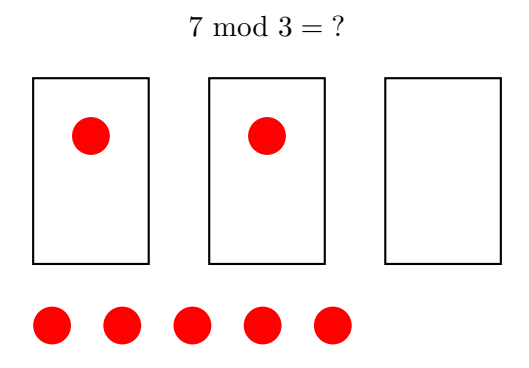

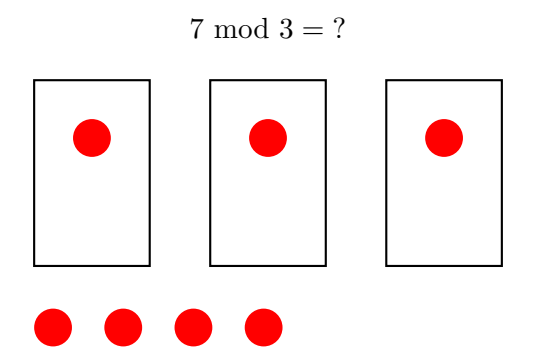

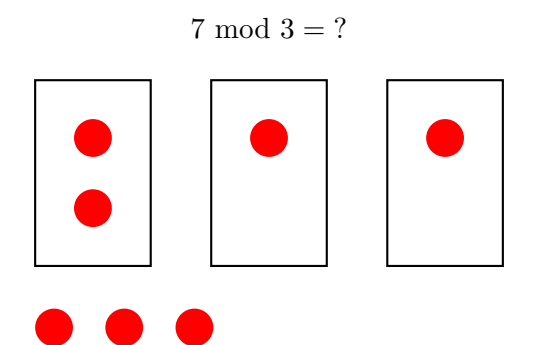

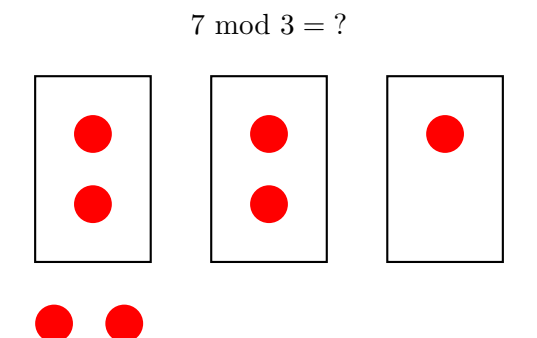

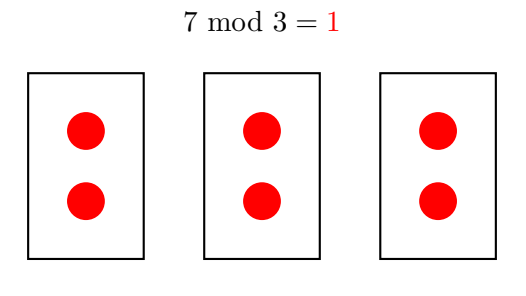

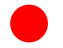